### HƯỚNG DẫN SỬ DỤNG INTERNET BANKING - TIẾT KIỆM

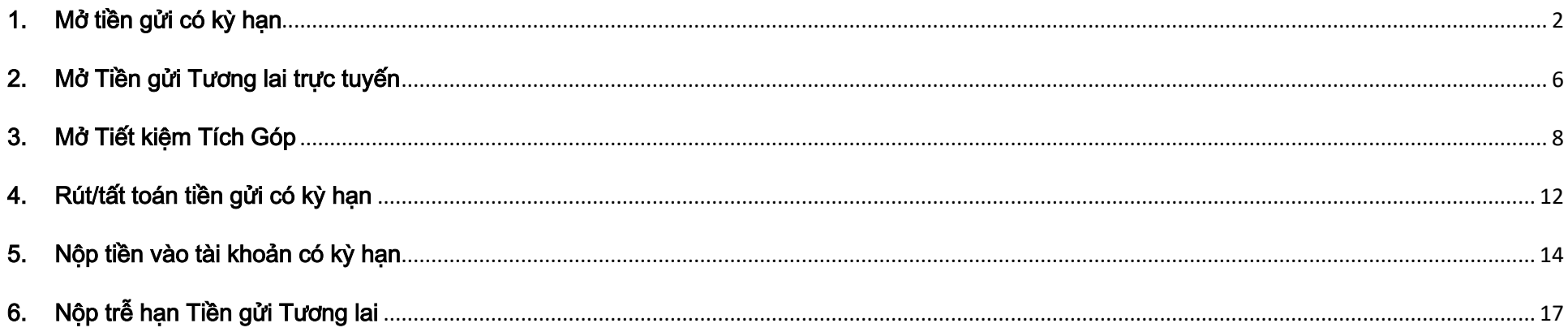

#### <span id="page-1-0"></span>1. Mở tiền gửi có kỳ hạn

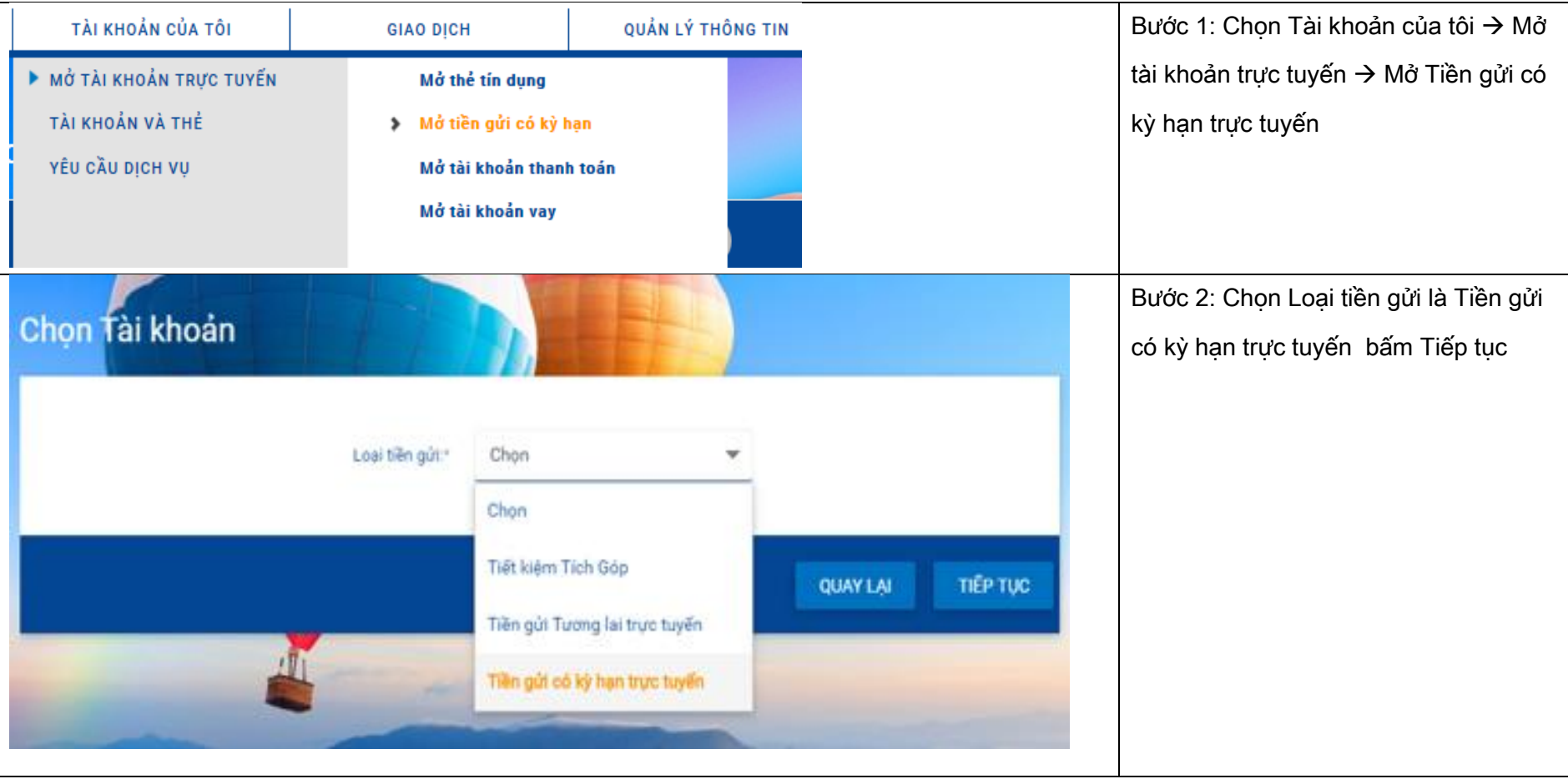

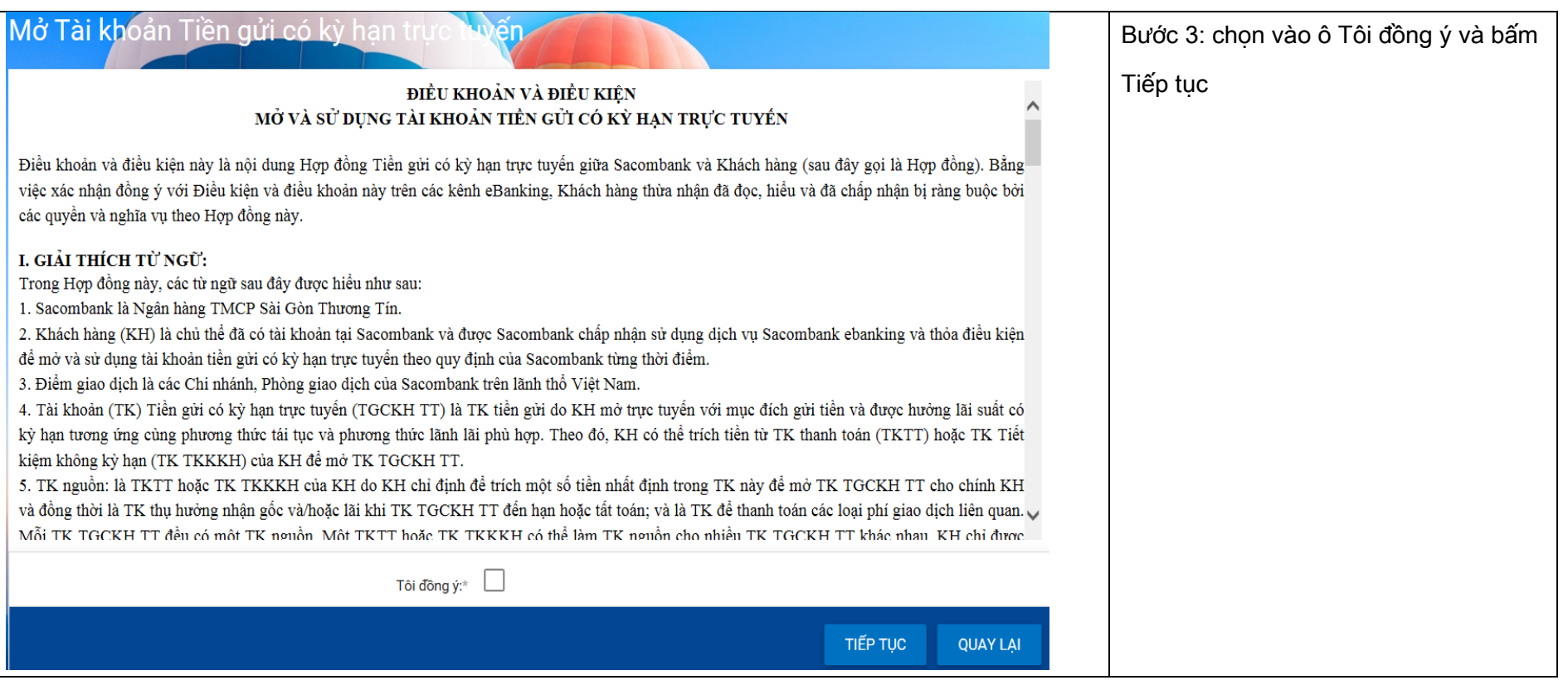

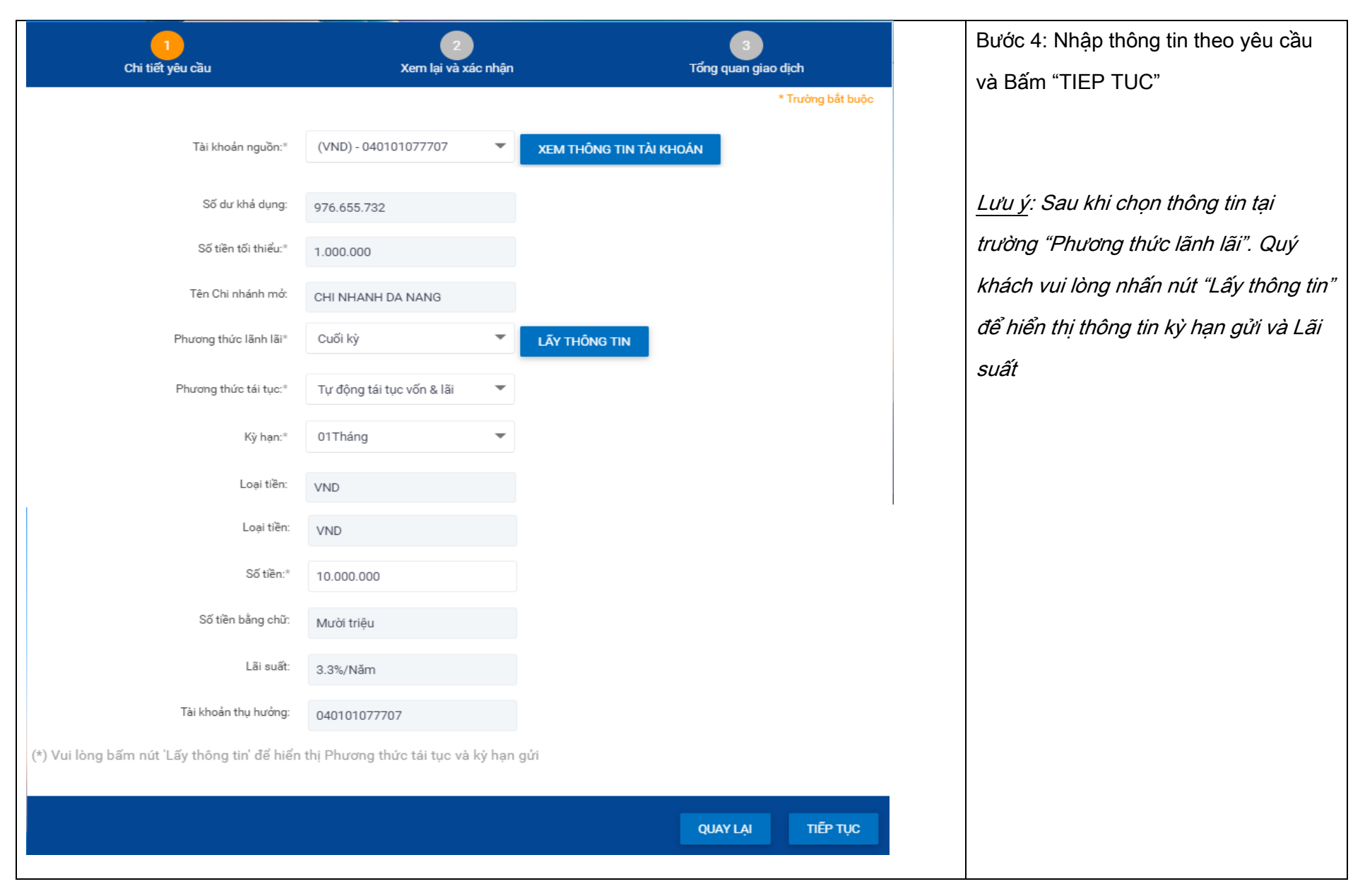

#### NGÂN HÀNG THƯƠNG MẠI CỔ PHẦN SÀI GÒN THƯƠNG TÍN

266 - 268 Nam Kỳ Khởi Nghĩa. Q.3, TP.HCM

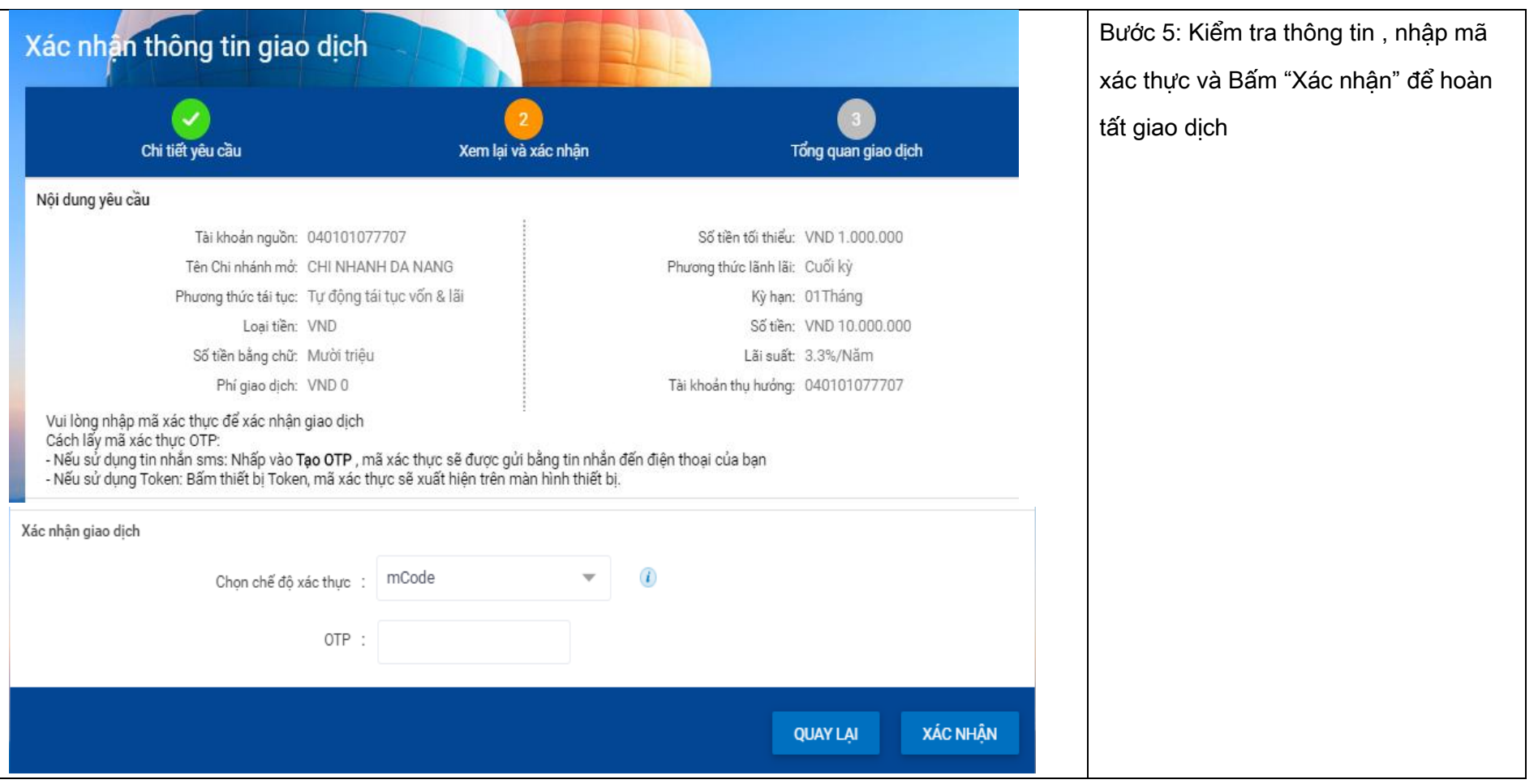

#### <span id="page-5-0"></span>2. Mở Tiền gửi Tương lai trực tuyến

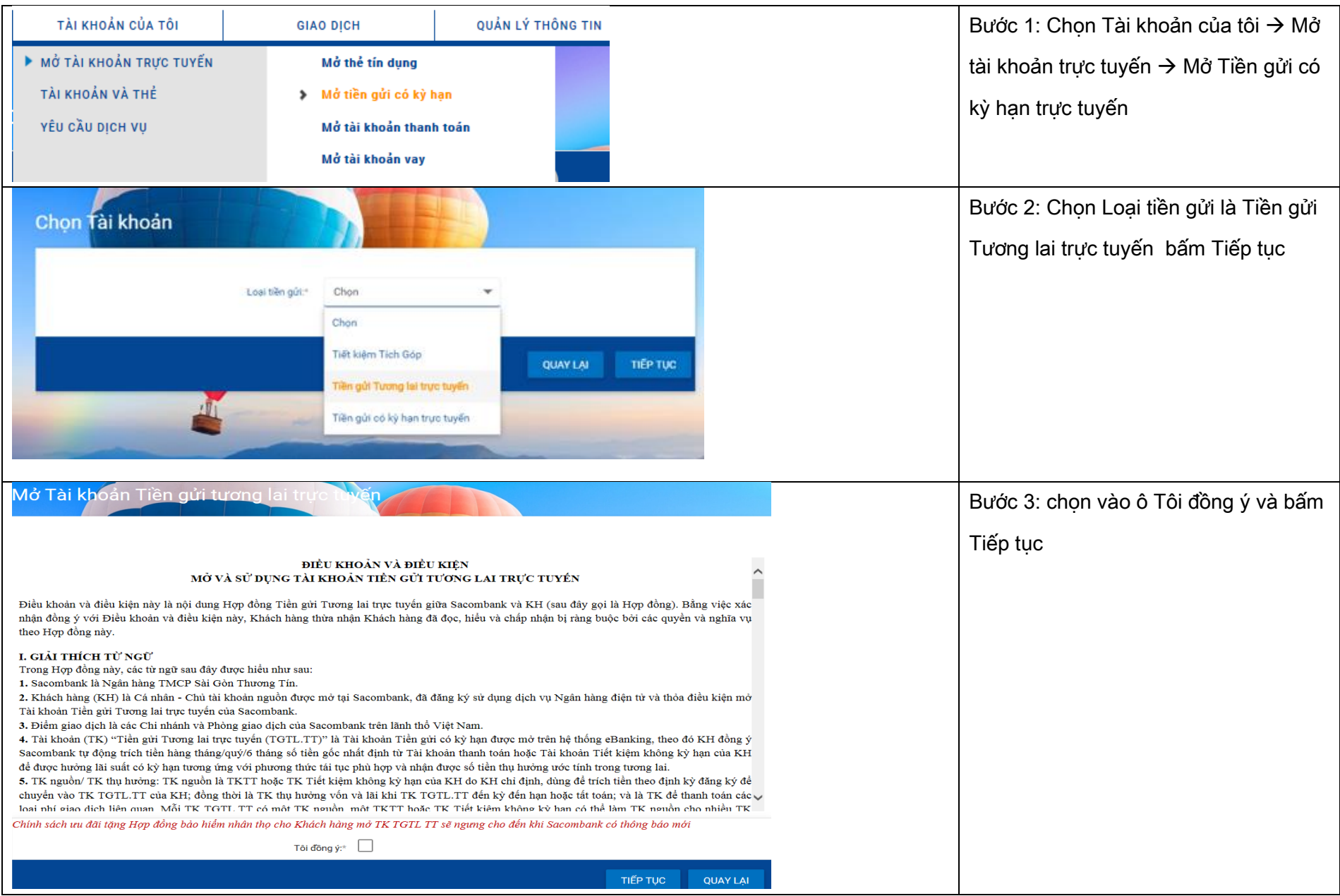

#### NGÂN HÀNG THƯƠNG MẠI CỔ PHẦN SÀI GÒN THƯƠNG TÍN

@ 266 - 268 Nam Kỳ Khởi Nghĩa. Q.3, TP.HCM

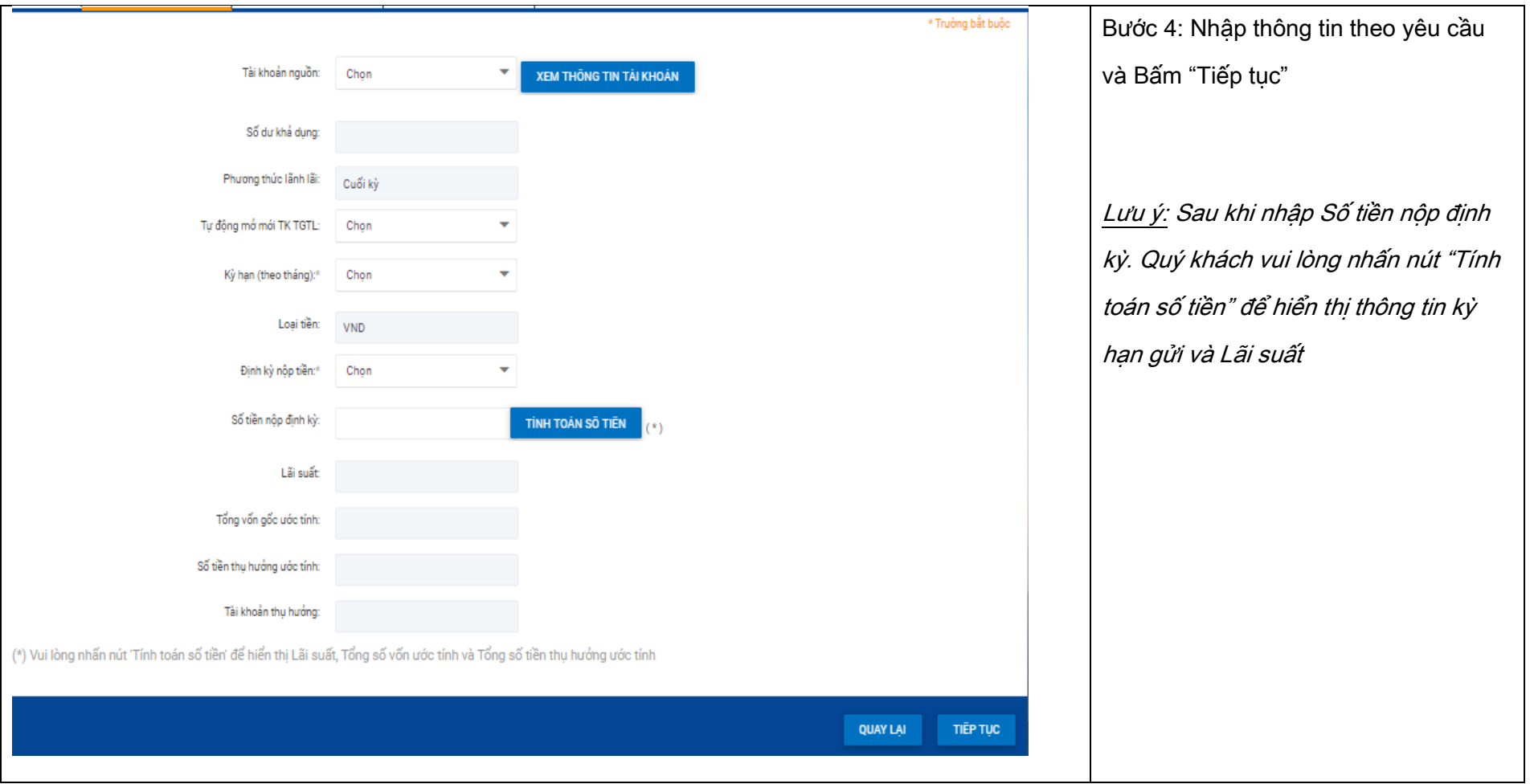

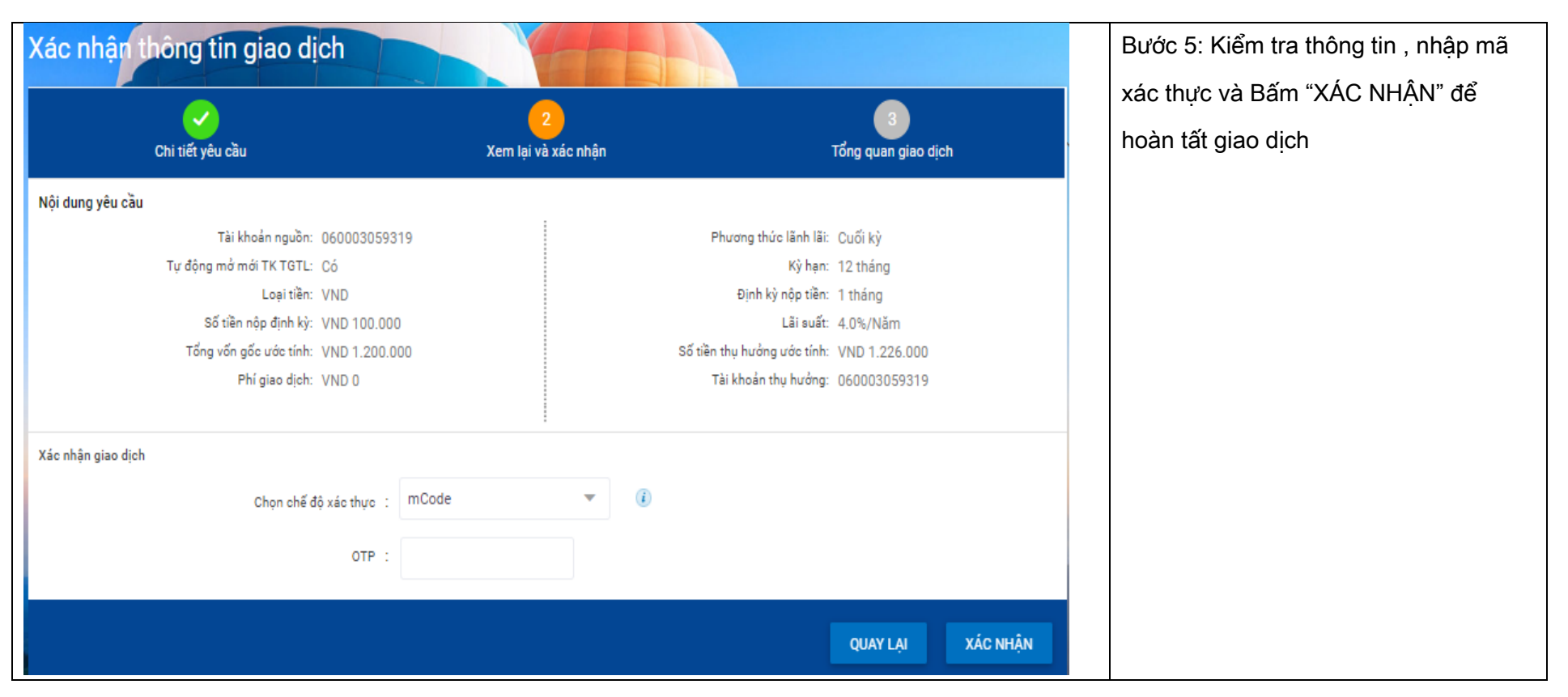

#### <span id="page-7-0"></span>3. Mở Tiết kiệm Tích Góp

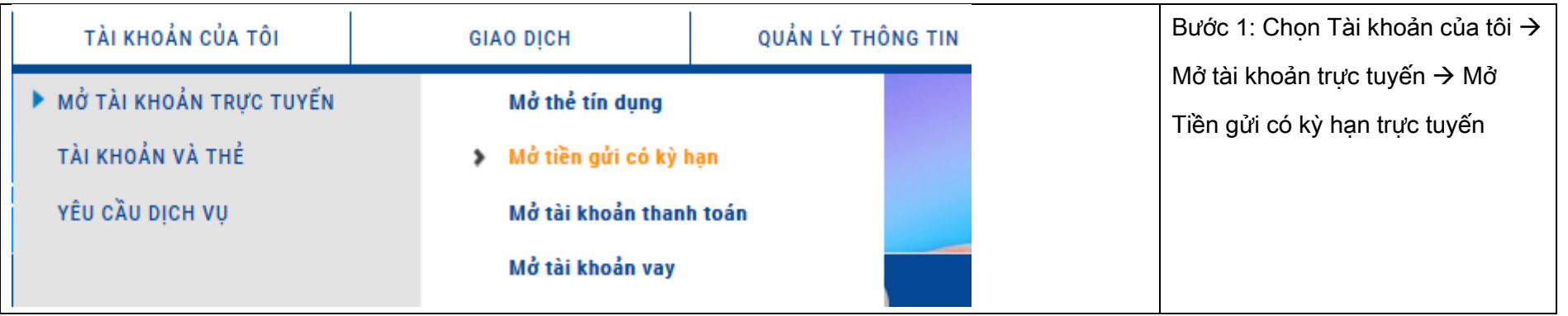

#### NGÂN HÀNG THƯƠNG MẠI CỔ PHẦN SÀI GÒN THƯƠNG TÍN

266 - 268 Nam Kỳ Khởi Nghĩa. Q.3, TP.HCM

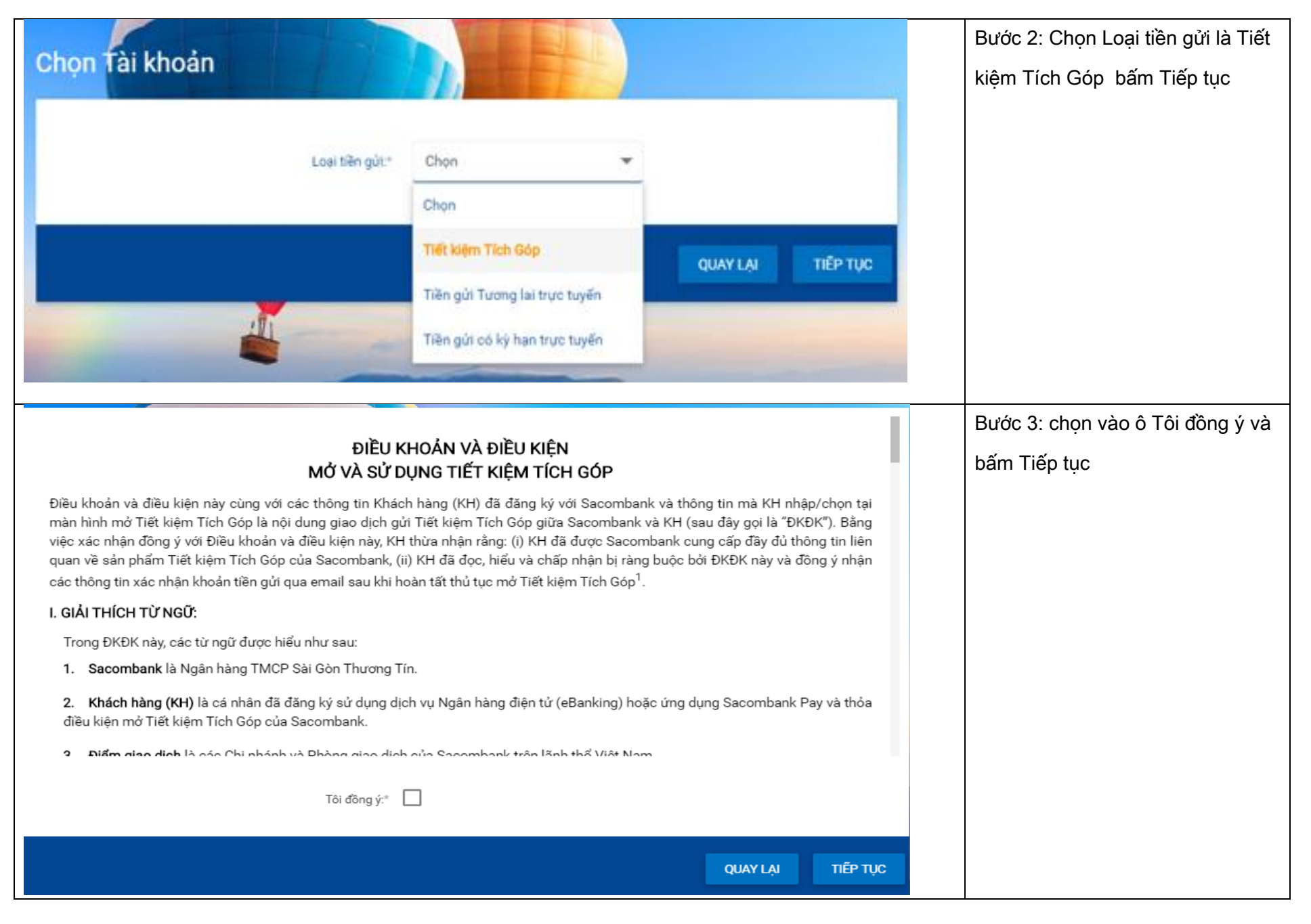

#### NGÂN HÀNG THƯƠNG MAI CỔ PHẦN SÀI GÒN THƯƠNG TÍN

266 - 268 Nam Kỳ Khởi Nghĩa. Q.3, TP.HCM **Q 1800 5858 88/(+84) 28 3526 6060** 

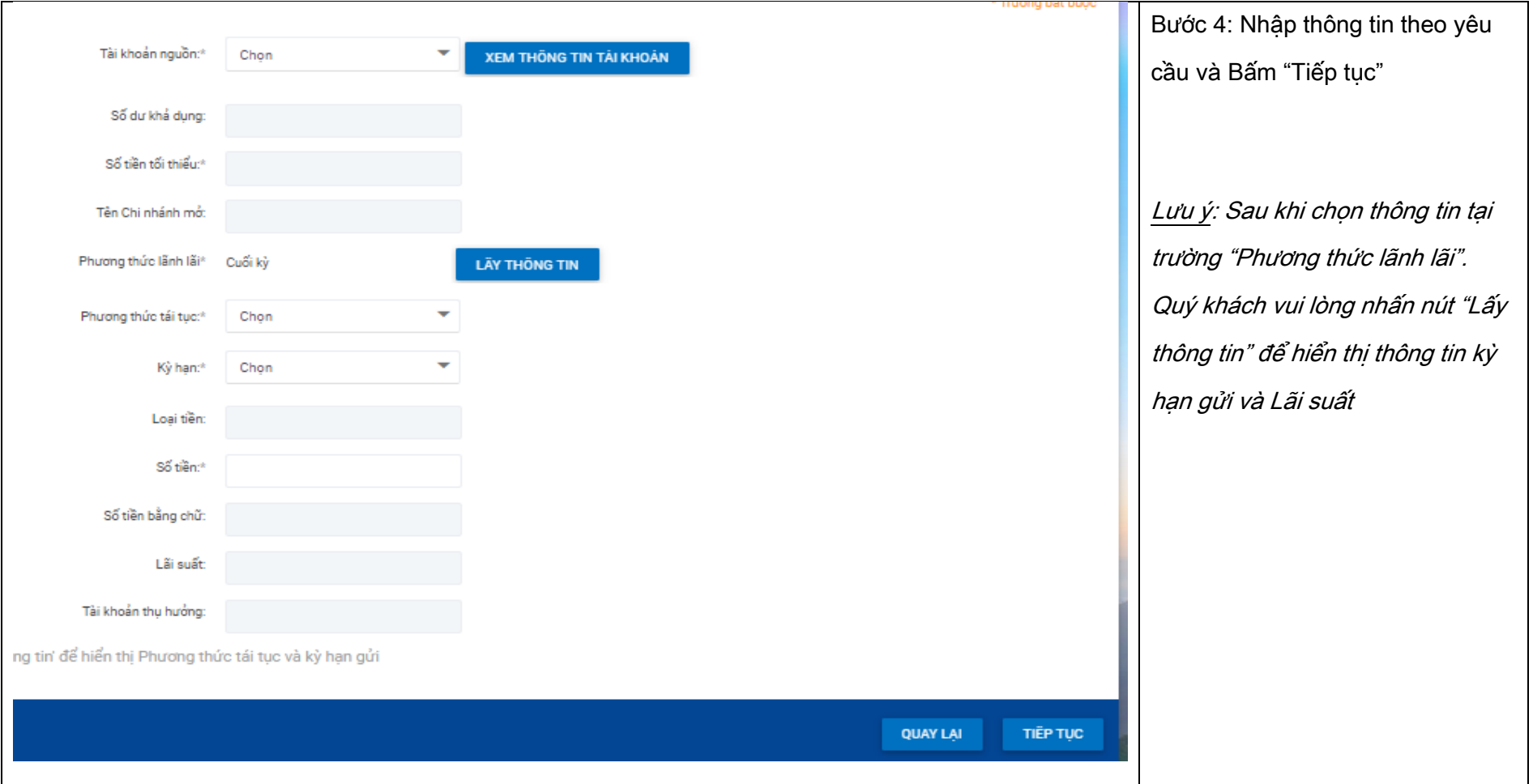

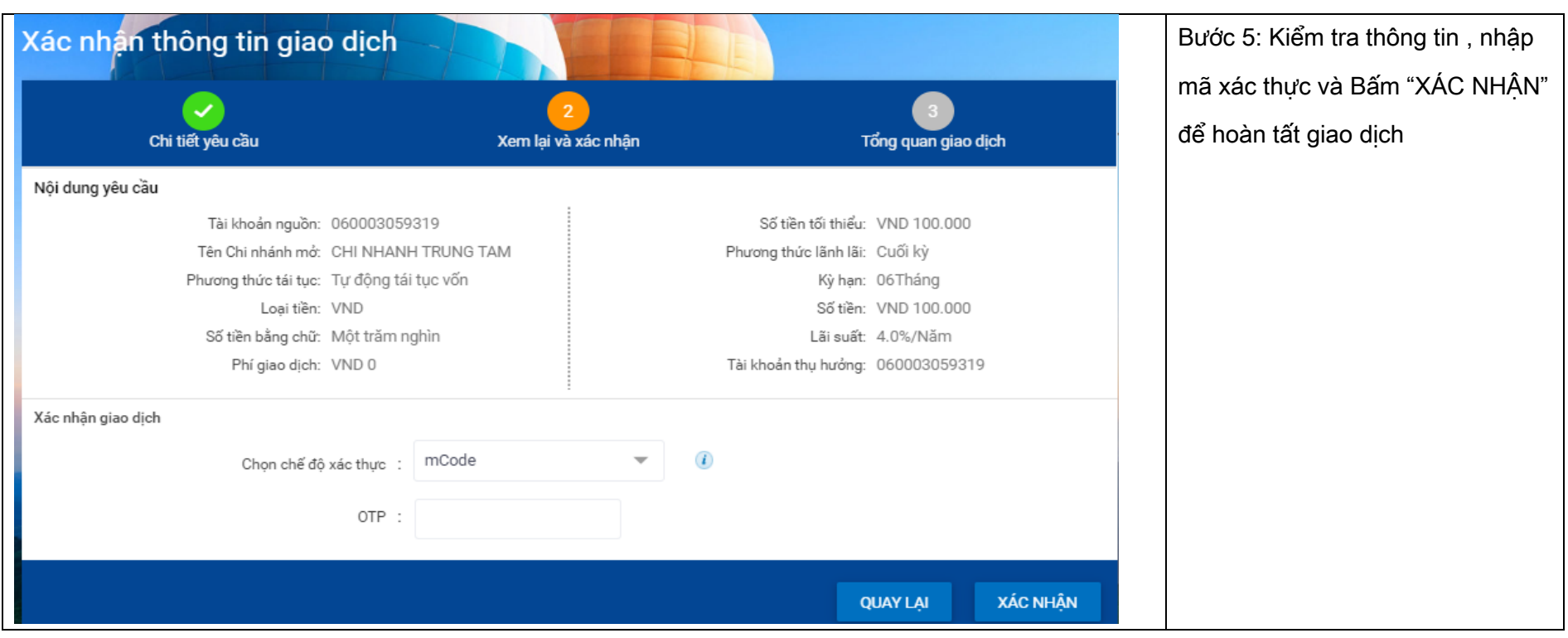

@ 266 - 268 Nam Kỳ Khởi Nghĩa. Q.3, TP.HCM

#### <span id="page-11-0"></span>4. Rút/tất toán tiền gửi có kỳ hạn

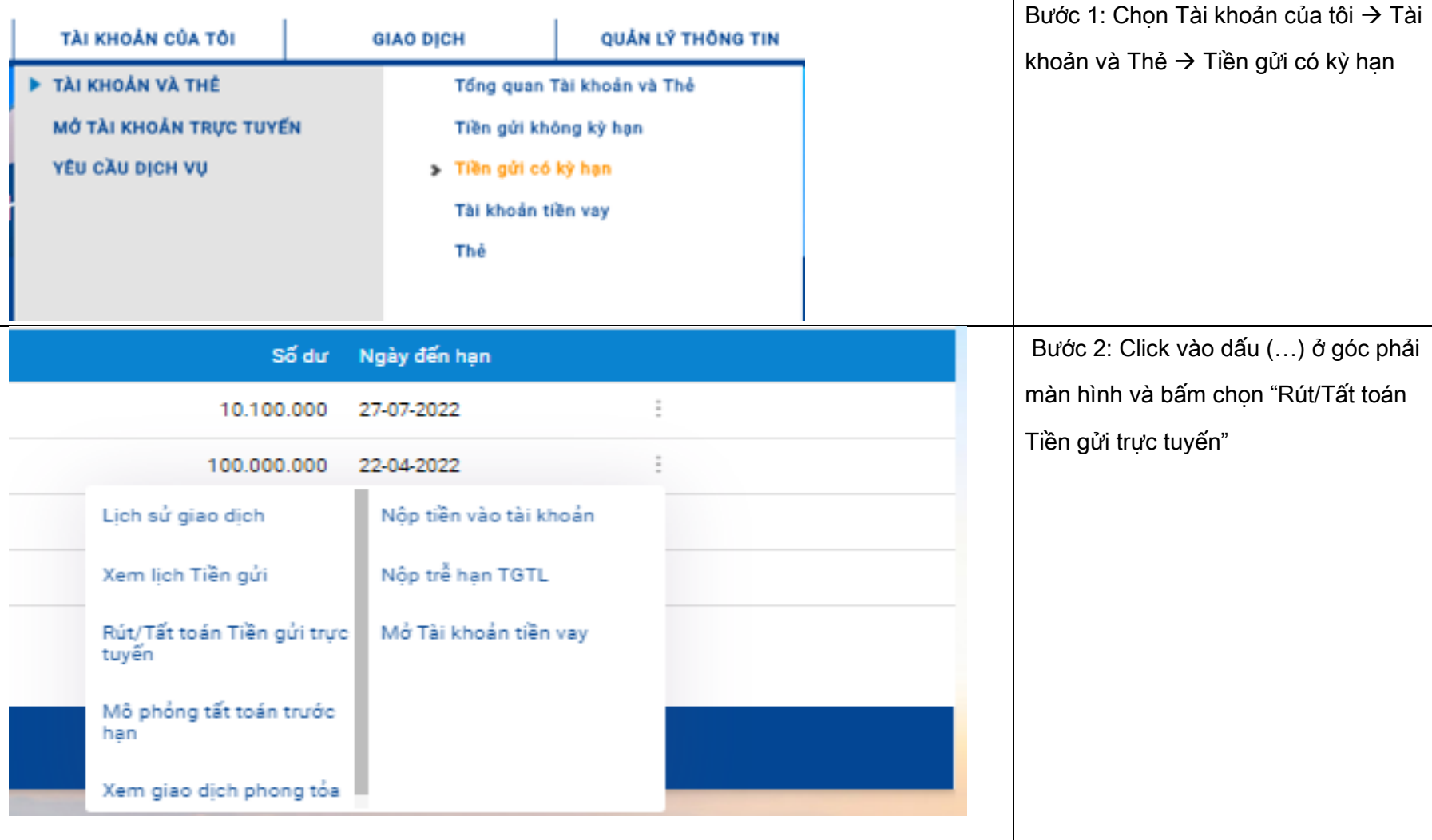

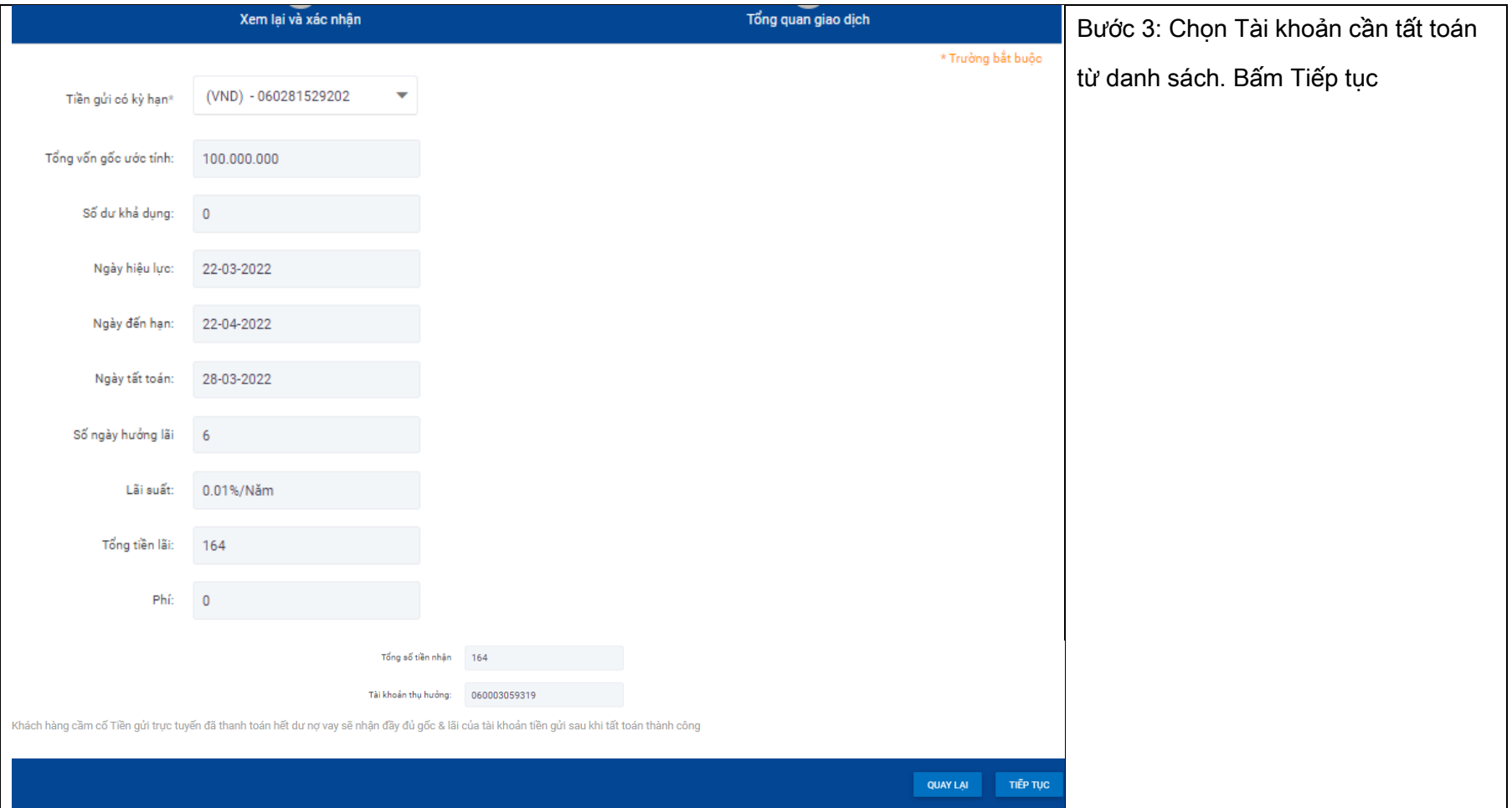

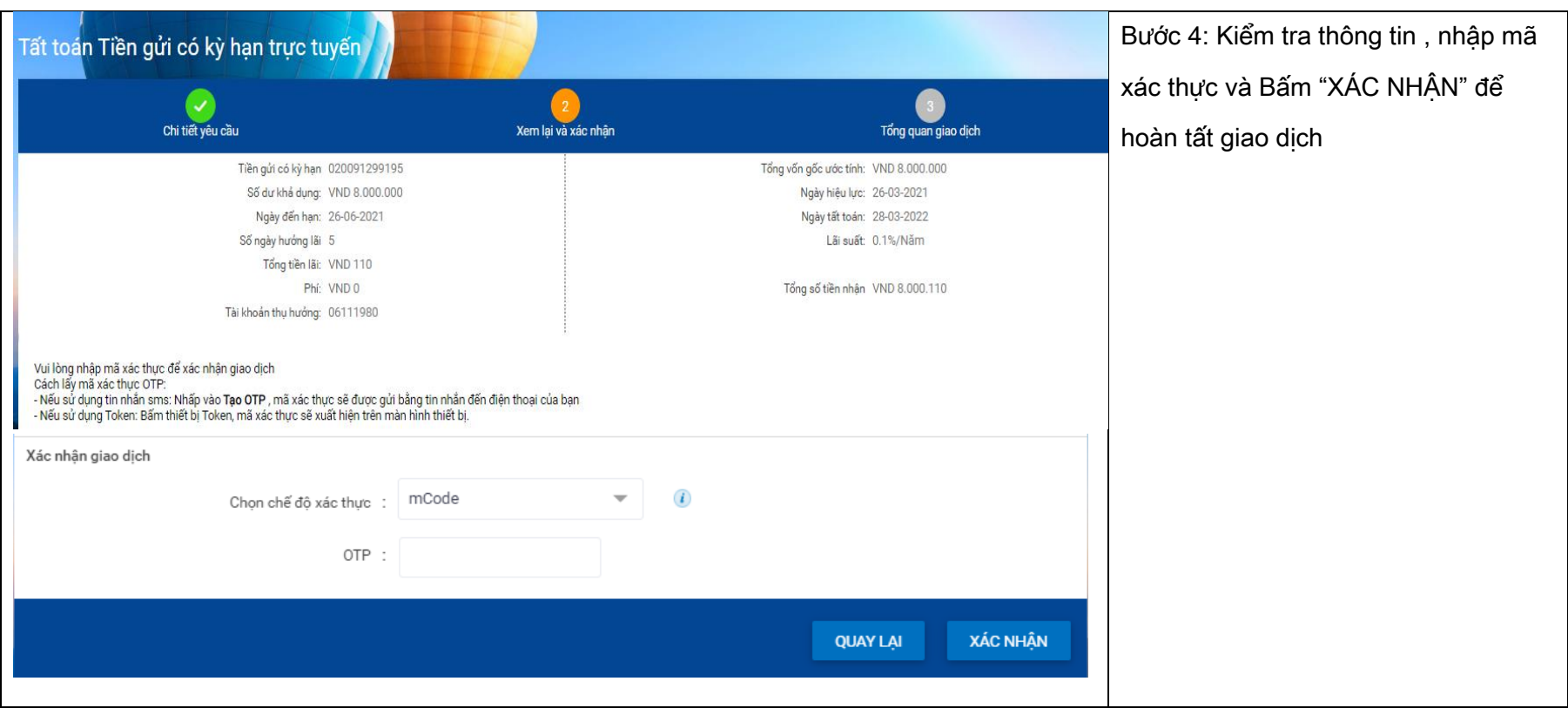

#### <span id="page-13-0"></span>5. Nộp tiền vào tài khoản có kỳ hạn

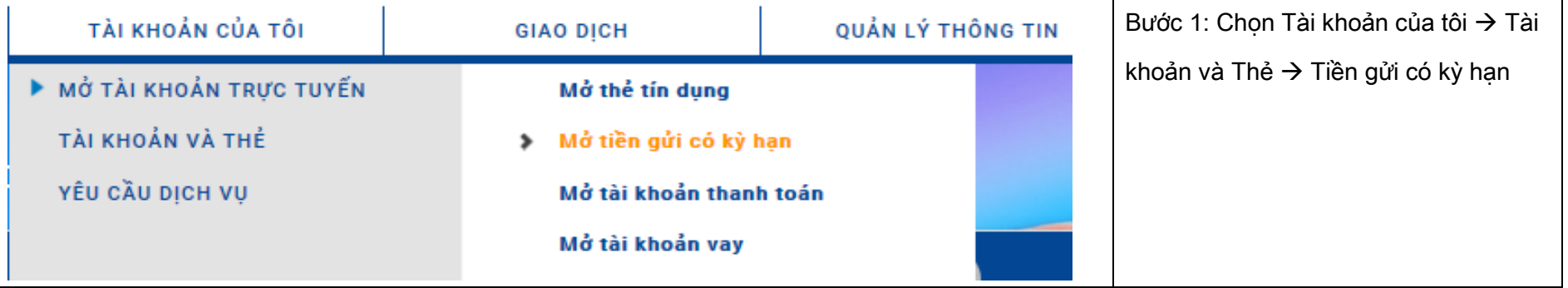

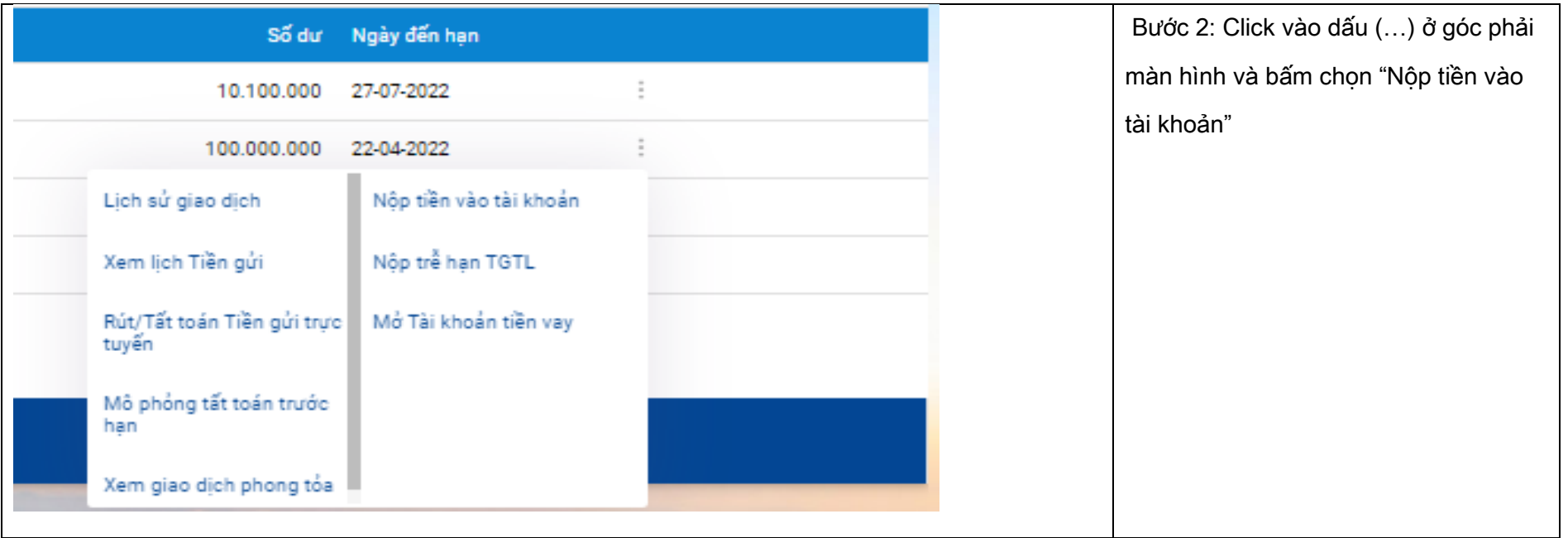

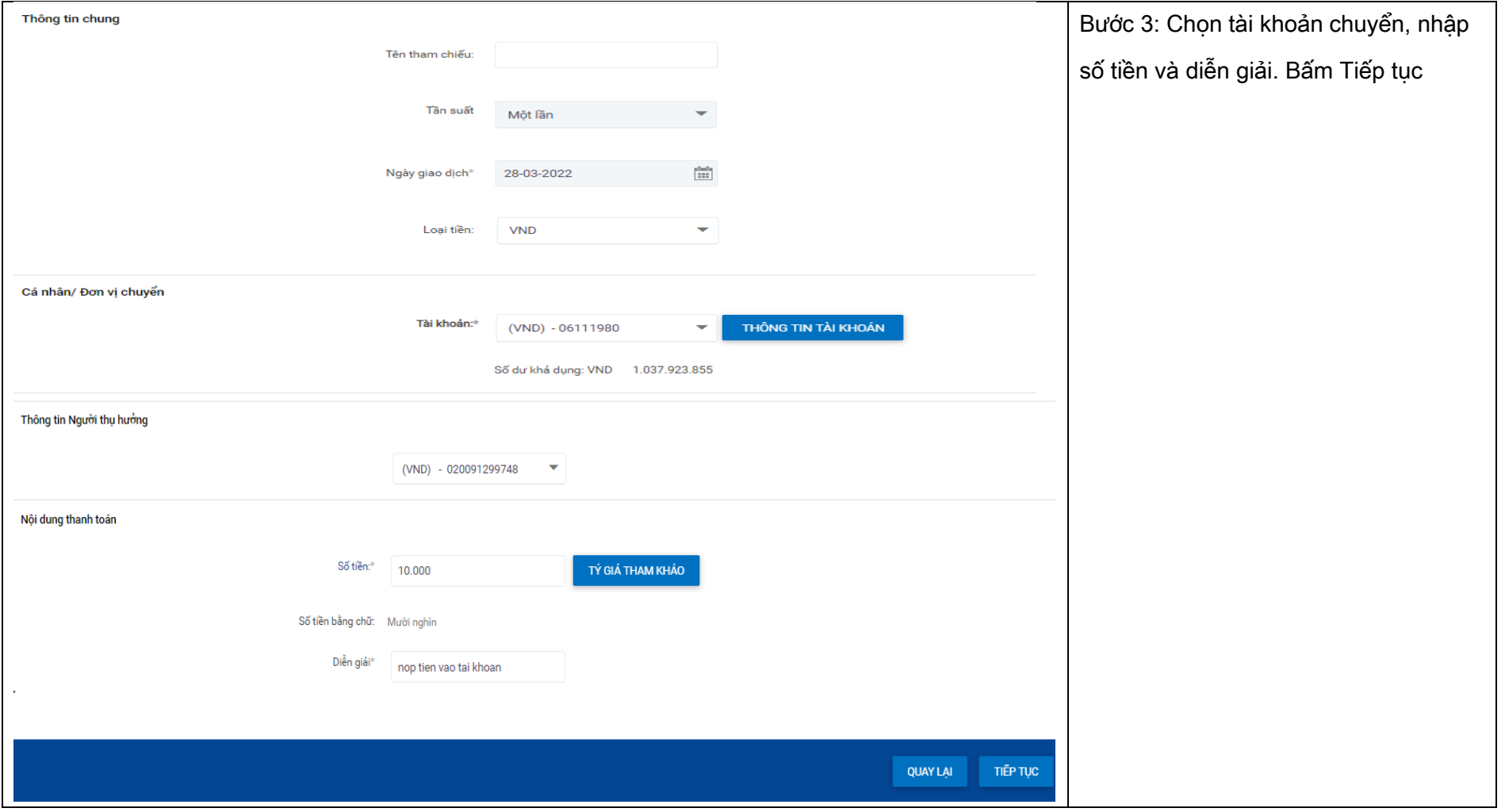

#### NGÂN HÀNG THƯƠNG MẠI CỔ PHẦN SÀI GÒN THƯƠNG TÍN

@ 266 - 268 Nam Kỳ Khởi Nghĩa. Q.3, TP.HCM Q 1800 5858 88/(+84) 28 3526 6060

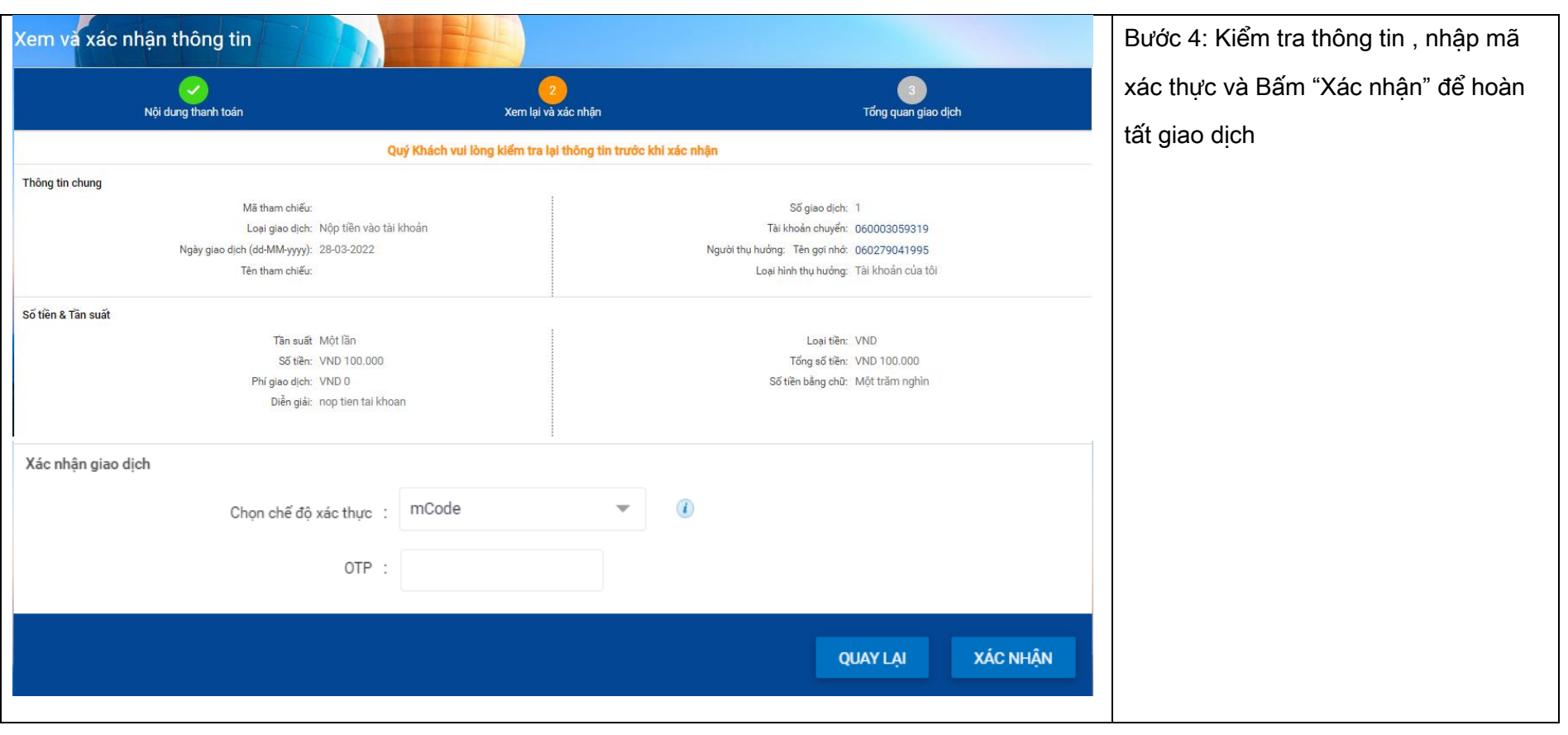

#### <span id="page-16-0"></span>6. Nộp trễ hạn Tiền gửi Tương lai

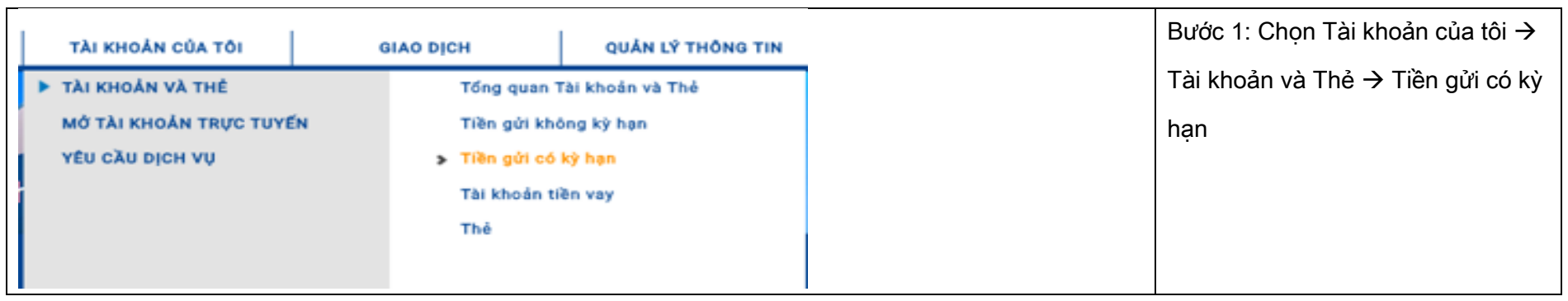

### NGÂN HÀNG THƯƠNG MẠI CỔ PHẦN SÀI GÒN THƯƠNG TÍN

@ 266 - 268 Nam Kỳ Khởi Nghĩa. Q.3, TP.HCM

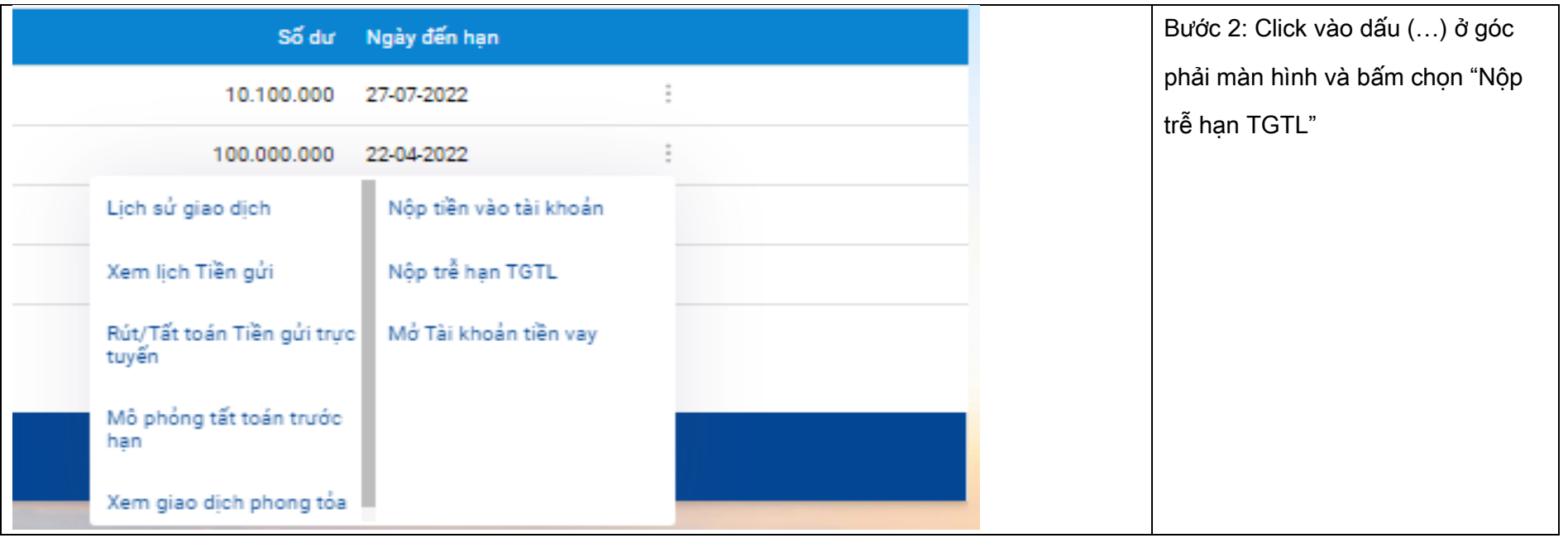

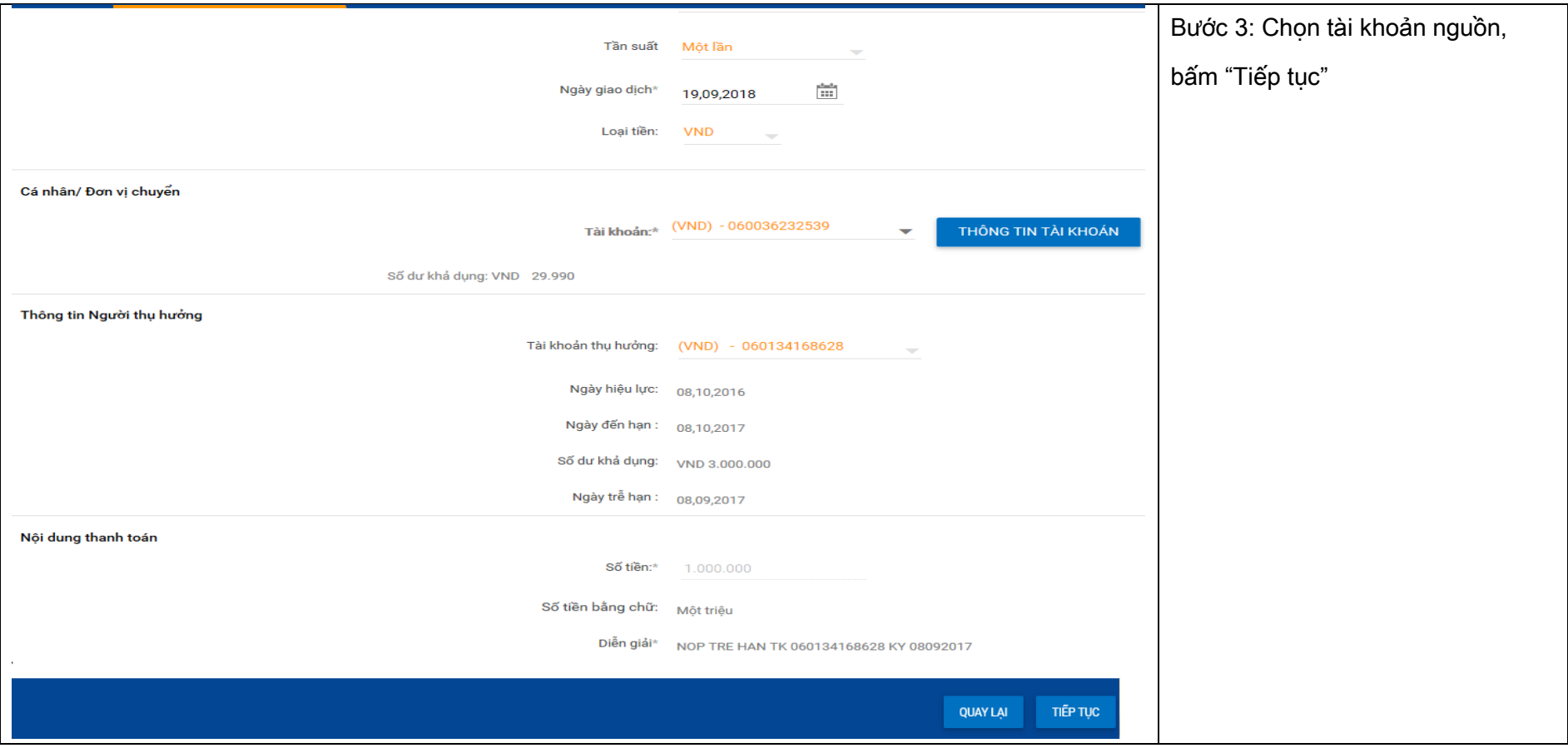

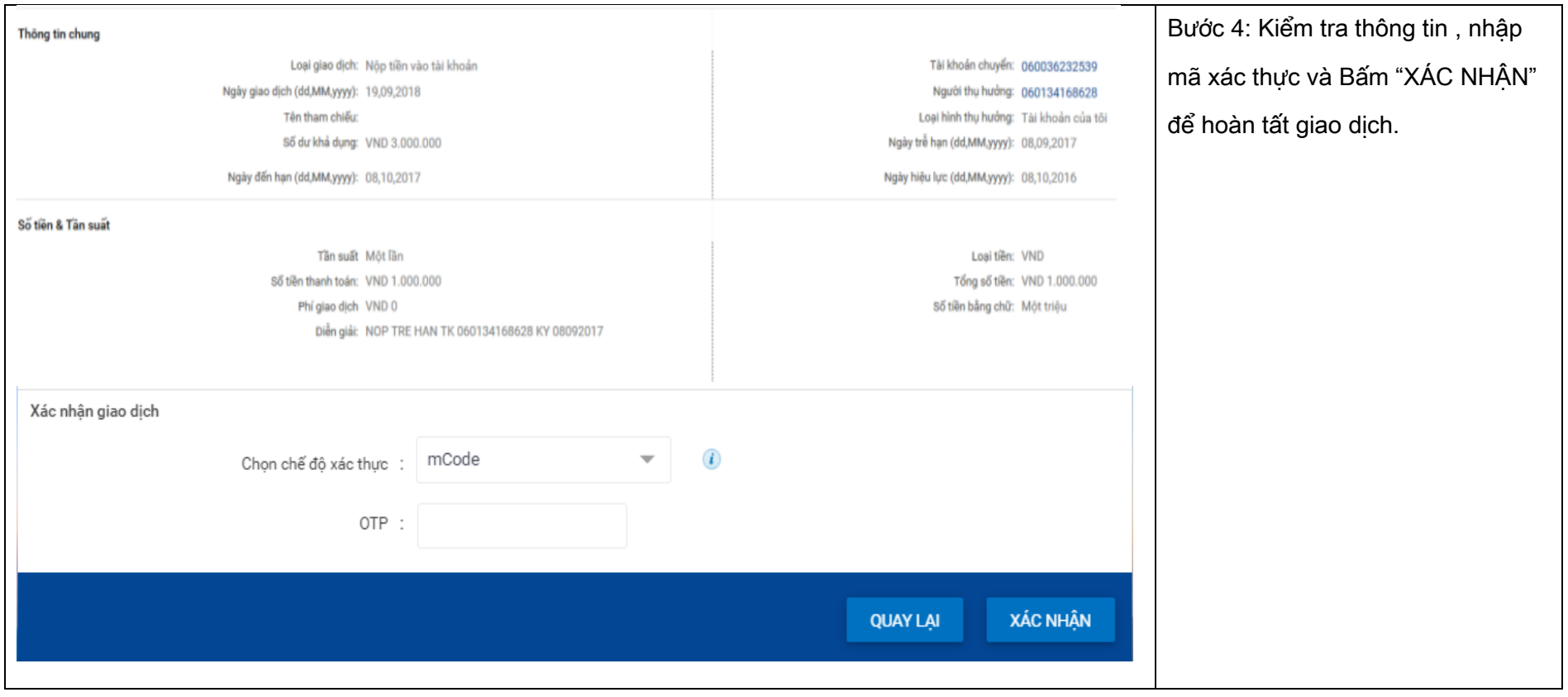